### **Amateurfunk-Gruppe** der RWTH Aachen

#### **Amateurfunkkurs Sommersemester 2023**

Norbert Hansen DF5KT Dr. Jan G. Löschner DB2KC **Tim Kuhlbusch DJ8TK Johannes Gierlach DJ7LC**

Christian Pohl DL5CP Philipp Thiel DL6PT Max Pöpping DJ4MP Florian Reher DHØFR

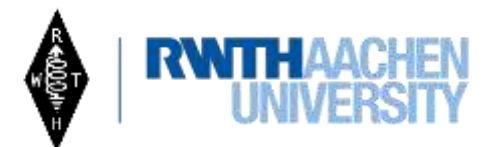

**DLØUA** 

**DBØSDA** 

## **Amateurfunk-Gruppe** der RWTH Aachen

#### **2. Termin - Schwingkreise und Modulationsarten**

FT103, Melatener Straße 25, Aachen 25.04.2023

Amateurfunkgruppe an der RWTH Aachen www.afu.rwth-aachen.de

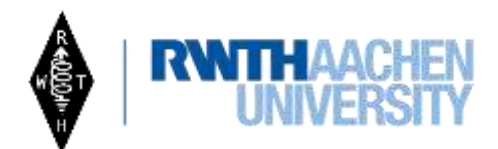

**DLØUA** 

**DBØSDA** 

### **Amateurfunk-Gruppe** der RWTH Aachen

Anhano

Formelsammlung zum Prüfungsteil "Technische Kenntnisse" der Klasse A

Gültig ab 1. Juni 2007, bei Prüfungen alternativ wählbar ab 1. März 2007

Potenzen, Pegel, Kennfarben

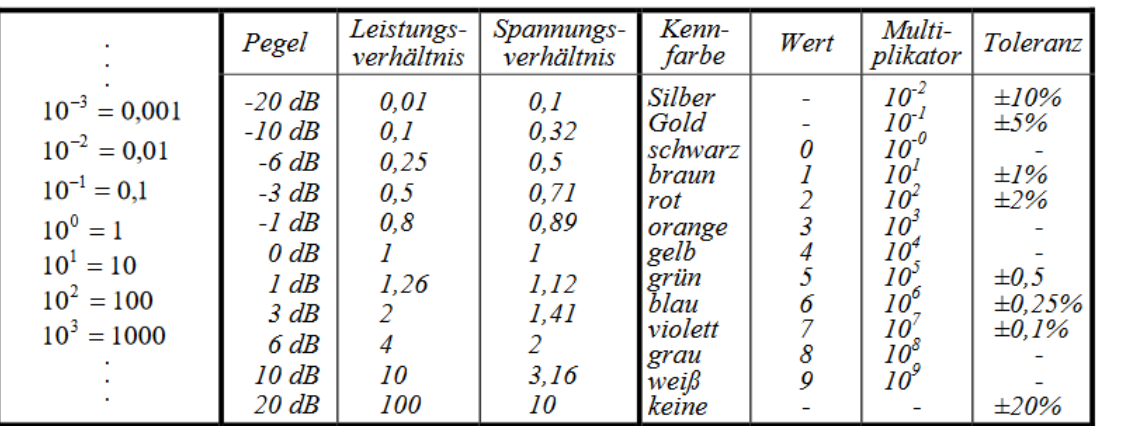

#### Wertkennzeichnung durch Buchstaben

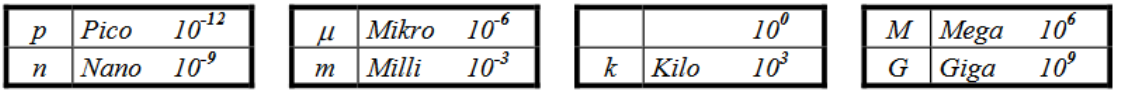

 $P = U \cdot I = \frac{U^2}{R} = I^2 \cdot R$ 

**Ohmsches Gesetz** 

 $U = I \cdot R$ 

- Wird bei Prüfung mit ausgeteilt
- Alle Formeln die man brauchen kann
- Am Ende vom [Fragenkatalog](https://www.bundesnetzagentur.de/SharedDocs/Downloads/DE/Sachgebiete/Telekommunikation/Unternehmen_Institutionen/Frequenzen/Amateurfunk/Fragenkatalog/TechnikFragenkatalogKlasseAf252rId9014pdf.pdf?__blob=publicationFile) **Technik**
- Oder hier auf totem Holz

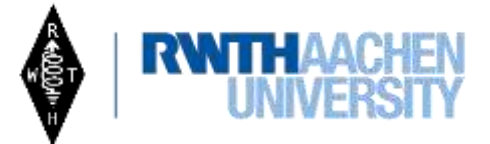

**DLØUA** 

**DBØSDA** 

Leistung

# Amateurfunk-Gruppe<br>der RWTH Aachen<br>am Institut für Hochfrequenztechnik

andΩur ≖

#### **Hausaufgaben erledigt?**

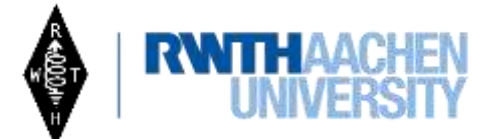

**DLØUA** 

**DBØSDA** 

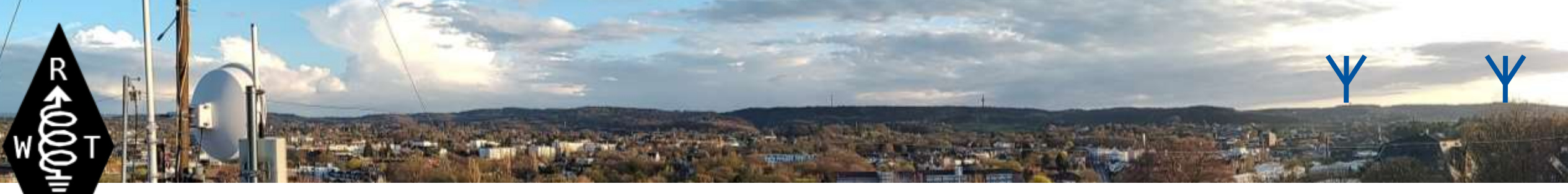

#### **Fragen vom 18.04.2023**

**TA105** Wenn [s] für Sekunde steht, gilt für die Einheit der Frequenz

#### $Hz = 1/s$

- **TA106** Welche der nachfolgenden Antworten enthält nur Basiseinheiten nach dem internationalen Einheitensystem?
	- a) Grad, Hertz, Ohm, Tesla
	- b) Radiant, Meter, Volt, Watt
	- c) Meter, Kelvin, Sekunde, Ampere
	- d) Farad, Henry, Ohm, Sekunde

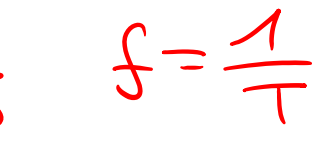

- **TA114** Die Periodendauer von 50 µs entspricht einer Frequenz von
	- a) 2 MHz
	- b) 200 000 Hz
	- c) 20 MHz
	- d) 20 kHz
- **TA120** Welche Frequenz entspricht einer Wellenlänge von 30 mm im Freiraum?

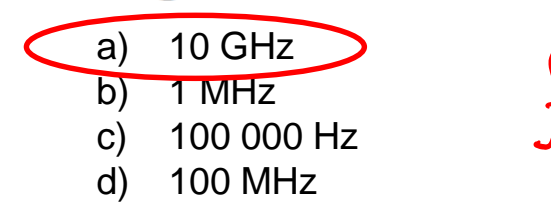

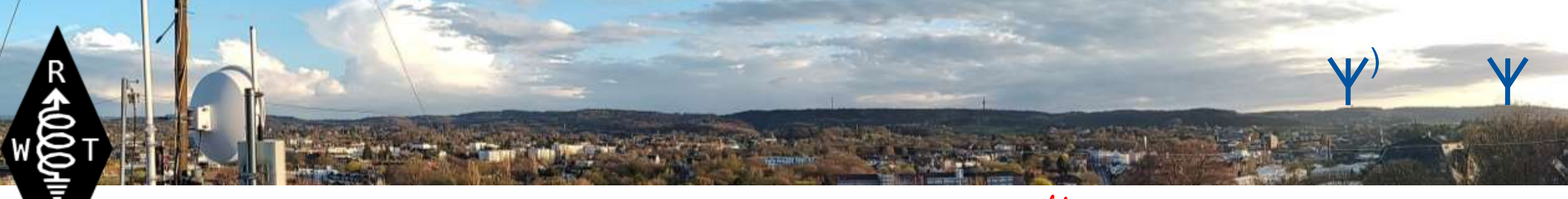

#### **Fragen vom 18.04.2023**

**TA119** Die Ausbreitungsgeschwindigkeit freier elektromagnetischer Wellen beträgt etwa

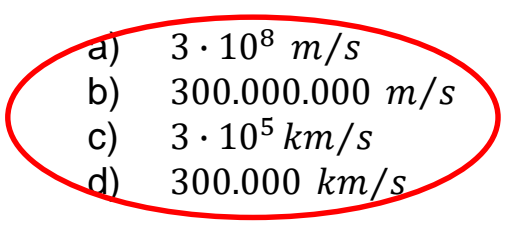

**TB603** Wie groß ist der Spitzen-Spitzen-Wert der in diesem Schirmbild dargestellten Spannung?

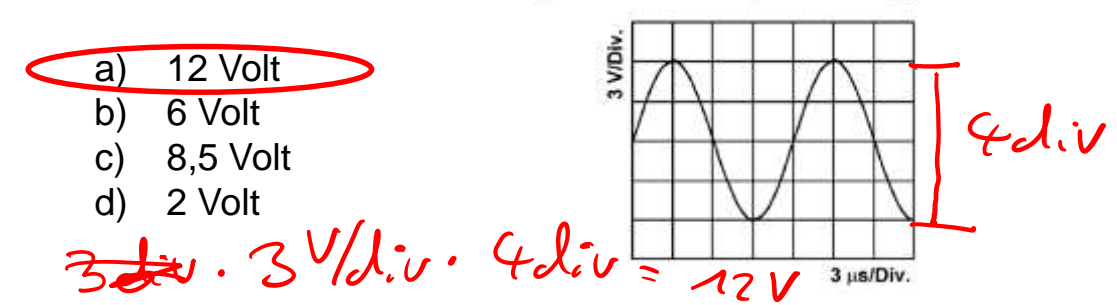

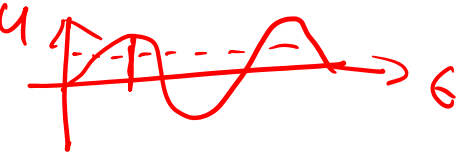

Der Spitzenwert der häuslichen 230-V-**TB608** Stromversorgung beträgt

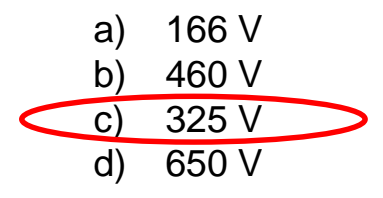

**TC101** Welche Schaltung könnte dazu verwendet werden, den Wert eines Widerstandes anhand des ohmschen Gesetzes zu ermitteln?

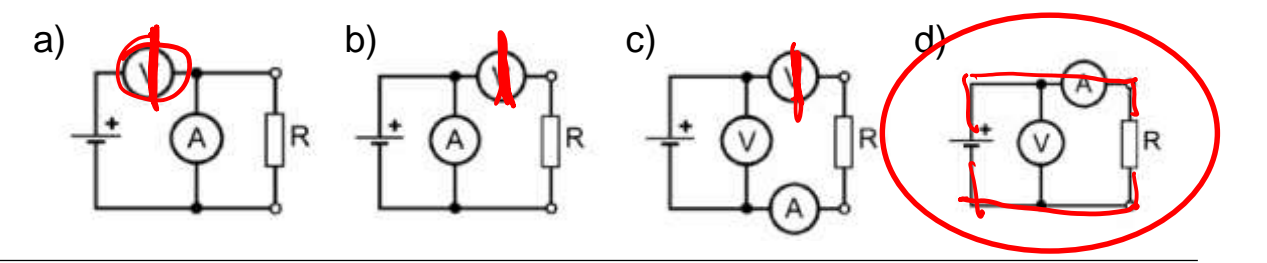

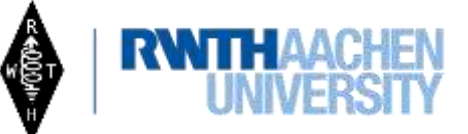

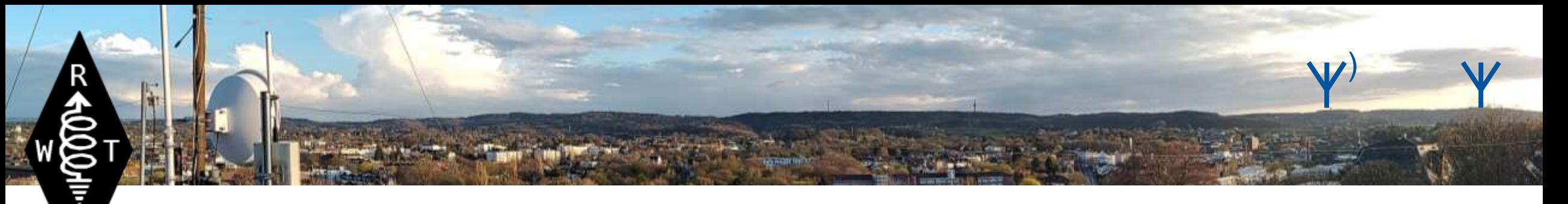

#### **Fragen vom 18.04.2023**

Wie groß ist der Strom durch  $R_3$ , wenn U = 15 V und alle Widerstände  $R_1$  bis  $R_3$  je 10 k $\Omega$  betragen?

Wenn R<sub>1</sub> und R<sub>3</sub> je 2 k $\Omega$  hat und  $R_2$  und  $R_4$  je 200  $\Omega$  betragen, hat die Schaltung einen Gesamtwiderstand von

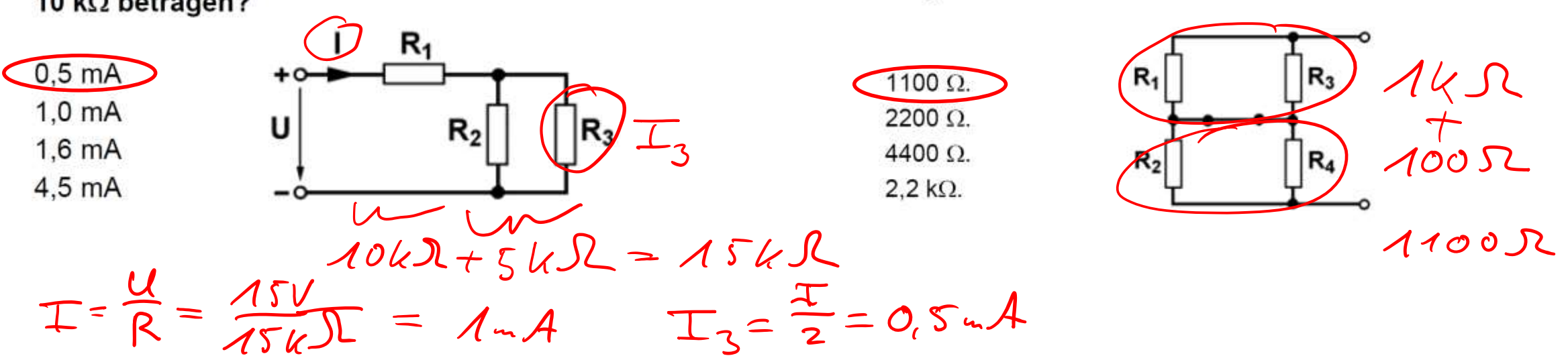

# Amateurfunk-Gruppe<br>der RWTH Aachen<br>am Institut für Hochfrequenztechnik

™<br>M000#

#### **Elektrische Bauelemente**

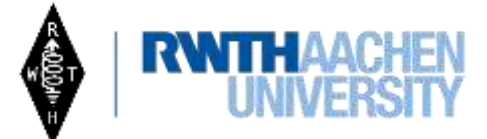

**DLØUA** 

**DBØSDA** 

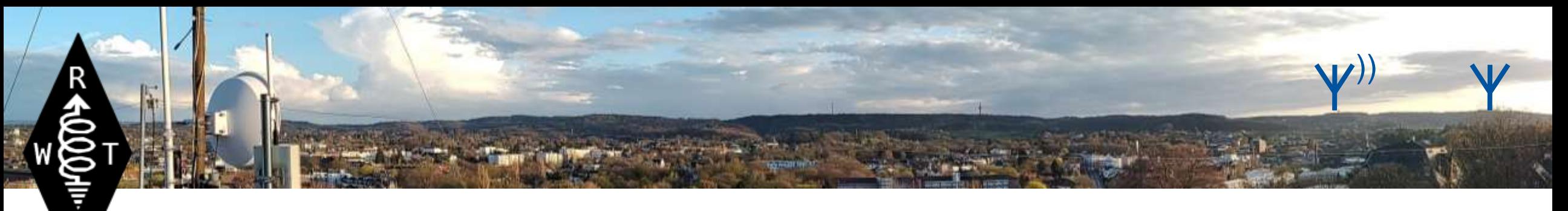

### **Schaltungen**

**TD101:** Wie groß ist der Ersatzwiderstand der Gesamtschaltung? Gegeben:  $R_1 = 500 \Omega$ ,  $R_2 = 1000 \Omega$ ,  $R_3 = 1k\Omega$ 

![](_page_8_Figure_3.jpeg)

![](_page_8_Picture_5.jpeg)

#### )) $\sqrt{2}$ **Schaltungen**  $C_g = C_1 + C_2$  $\boldsymbol{\mathcal{L}_{2}}$ **TD105:** Welche Gesamtkapazität hat die folgende Schaltung?

 $C_{\boldsymbol{\Lambda}}$ 

Gegeben:  $C_1 = 0.01 \mu F$ ,  $C_2 = 5 nF$ ,  $C_3 = 5000 \mu F$ 

a) 0,015 nF b) 5 nF c) 7,5 nF d) 10 nF

![](_page_9_Figure_3.jpeg)

![](_page_9_Picture_4.jpeg)

![](_page_9_Picture_5.jpeg)

### **Schaltungen**

**TD108:** Die Gesamtspannung U an folgendem Spannungsteiler beträgt 12,2 V. Die Widerstände haben die Werte R1=10 kΩ und R2=2,2 kΩ. Wie groß ist die Teilspannung U2?

![](_page_10_Figure_2.jpeg)

![](_page_10_Figure_3.jpeg)

))

![](_page_10_Picture_4.jpeg)

![](_page_11_Picture_0.jpeg)

#### **Stromversorgung**

**TD303:** Die Leerlaufspannung einer Gleichspannungsquelle beträgt 13,5 V. Wenn die Spannungsquelle einen Strom von 2 A abgibt, sinkt die Klemmenspannung auf 13 V. Wie groß ist der Innenwiderstand der Spannungsquelle?

![](_page_11_Figure_3.jpeg)

![](_page_11_Picture_4.jpeg)

![](_page_12_Picture_0.jpeg)

#### **Stromversorgung**

**TD304:** Berechnen Sie die Leerlaufausgangsspannung dieser Schaltung<br>für ein Transformationsverhältnis von 5:1.<br>230 V ·  $\sqrt{2}$ für ein Transformationsverhältnis von 5:1.

- a) Zirka 40 V
- b) Zirka 28 V
- c) Zirka 46 V

![](_page_12_Picture_7.jpeg)

![](_page_12_Figure_8.jpeg)

![](_page_12_Picture_9.jpeg)

# Amateurfunk-Gruppe<br>der RWTH Aachen<br>am Institut für Hochfrequenztechnik

awQQu⊨ ≖

#### **Schwingkreise und Filter**

![](_page_13_Picture_2.jpeg)

**DLØUA** 

**DBØSDA** 

![](_page_14_Picture_0.jpeg)

#### **Blindwiderstände**

![](_page_14_Figure_2.jpeg)

![](_page_14_Picture_4.jpeg)

#### **Blindwiderstände**

- Kreisfrequenz:  $\omega = 2 \cdot \pi \cdot f$
- Induktivität:  $X_L = \omega L = 2\pi \cdot f \cdot L$

➢Blindwiderstand steigt mit zunehmender Frequenz

 $x_c$ 

• Kapazität:  $X_C = \frac{1}{\omega}$  $\omega$ C  $=\frac{1}{2}$  $2\pi$ ∙ $f$ ∙ $C$ 

➢Blindwiderstand sinkt mit zunehmender Frequenz

![](_page_15_Picture_6.jpeg)

))))

![](_page_16_Picture_0.jpeg)

![](_page_16_Figure_2.jpeg)

![](_page_17_Picture_0.jpeg)

![](_page_17_Figure_2.jpeg)

![](_page_17_Picture_3.jpeg)

![](_page_18_Picture_0.jpeg)

![](_page_18_Picture_2.jpeg)

![](_page_18_Picture_3.jpeg)

![](_page_19_Picture_0.jpeg)

• Kombination von Kapazität und Induktivität

![](_page_19_Figure_3.jpeg)

• Auch mit Widerständen

16 von 33

![](_page_19_Figure_5.jpeg)

![](_page_19_Figure_6.jpeg)

![](_page_19_Picture_7.jpeg)

• Resonanzfrequenz

$$
f_0 = \frac{1}{2 \cdot \pi \cdot \sqrt{L \cdot C}}
$$

*R*

• Bandbreite

• Güte

![](_page_20_Figure_5.jpeg)

 $(2\pi)$ 

![](_page_20_Picture_6.jpeg)

 $\langle \mathbf{v} \rangle$ ))))

 $\overline{FC}$ 

 $2\pi$ <sup>Z</sup>LC

 $\frac{1}{2\pi\sqrt{LC}}$ 

*L*

*X*

*R*  $Q = \frac{TP}{TP} =$ 

*P*

*Q*

*f*

 $B=\frac{J\ 0}{J}$ 

![](_page_21_Picture_0.jpeg)

• Serienschwingkreis

![](_page_21_Picture_3.jpeg)

• Parallelschwingkreis

![](_page_21_Picture_5.jpeg)

![](_page_21_Figure_6.jpeg)

![](_page_21_Picture_7.jpeg)

![](_page_21_Picture_8.jpeg)

![](_page_22_Picture_0.jpeg)

![](_page_22_Figure_2.jpeg)

![](_page_22_Picture_3.jpeg)

![](_page_22_Picture_4.jpeg)

![](_page_23_Picture_0.jpeg)

![](_page_23_Picture_2.jpeg)

**TD204:** Wie ändert sich die Resonanzfrequenz eines Schwingkreises, wenn

- 1. die Spule weniger Windungen erhält
- 2. die Länge der Spule durch Zusammenschieben der Drahtwicklung verringert wird
- 3. ein Ferritkern in in das Innere der Spule gebracht wird
- a) Die Resonanzfrequenz wird bei 1. und 2. kleiner und bei 3. größer
- b) Die Resonanzfrequenz wird bei 1. kleiner und bei 2. und 3. größer
- Die Resonanzfrequenz wird bei 1. und 2. kleiner und bei 3. größer

Die Resonanzfrequenz wird bei 1. größer und bei 2. und 3. kleiner

![](_page_23_Picture_11.jpeg)

# Amateurfunk-Gruppe<br>der RWTH Aachen<br>am Institut für Hochfrequenztechnik

™®

#### **Modulation**

![](_page_24_Picture_2.jpeg)

**DLØUA** 

**DBØSDA** 

![](_page_25_Picture_0.jpeg)

![](_page_25_Figure_2.jpeg)

Einem Trägersignal werden Informationen aufgeprägt.

Träger/CW "Dauerstrich"

$$
s(t) = \cos(\omega_0 \cdot t)
$$

![](_page_25_Picture_6.jpeg)

![](_page_26_Picture_0.jpeg)

![](_page_26_Figure_2.jpeg)

Einem Trägersignal werden Informationen aufgeprägt.

Träger/CW "Dauerstrich"

Amplitudenmodulation

Träger/CW "Dauerstrich" 
$$
s(t) = cos(\omega_0 \cdot t)
$$
  
Amplitudenmodulation  $s(t) = A(t) \cdot cos(\omega_0 \cdot t)$ 

![](_page_27_Picture_0.jpeg)

Einem Trägersignal werden Informationen aufgeprägt.

![](_page_27_Picture_77.jpeg)

![](_page_27_Figure_4.jpeg)

**TG205** Welche Tastformung eines CW-Senders vermeidet an wirksamsten die Entstehung von Tastklicks?

![](_page_27_Figure_6.jpeg)

![](_page_27_Picture_7.jpeg)

![](_page_28_Picture_0.jpeg)

Einem Trägersignal werden Informationen aufgeprägt.

![](_page_28_Picture_90.jpeg)

![](_page_28_Figure_4.jpeg)

![](_page_28_Picture_5.jpeg)

![](_page_29_Picture_0.jpeg)

Einem Trägersignal werden Informationen aufgeprägt.

![](_page_29_Picture_128.jpeg)

![](_page_29_Figure_4.jpeg)

![](_page_29_Figure_5.jpeg)

![](_page_29_Picture_7.jpeg)

![](_page_30_Picture_0.jpeg)

Einem Trägersignal werden Informationen aufgeprägt.

![](_page_30_Picture_130.jpeg)

![](_page_30_Figure_4.jpeg)

![](_page_30_Picture_6.jpeg)

![](_page_31_Figure_1.jpeg)

![](_page_31_Picture_2.jpeg)

![](_page_31_Picture_3.jpeg)

)))))))

- AmplitudenModulation AM
- $s(t) = A(t) \cdot \cos(\omega_0 \cdot t)$
- Modulationsgrad

$$
m = \frac{\widehat{U}_{\text{mod}}}{\widehat{U}_{\text{Träger}}}
$$

• Bandbreite

$$
BW = 2 \cdot f_{\text{mod max}}
$$

в

**TE110** In welcher Abbildung ist AM mit einem Modulationsgrad von 100 % dargestellt? C A

D

 $\mathbf{U}$ )))))))

![](_page_33_Picture_0.jpeg)

- AmplitudenModulation AM
- $s(t) = A(t) \cdot \cos(\omega_0 \cdot t)$
- Modulationsgrad

$$
m = \frac{\widehat{U}_{\text{mod}}}{\widehat{U}_{\text{Träger}}}
$$

• Bandbreite

$$
BW = 2 \cdot f_{\text{mod max}}
$$

![](_page_33_Figure_8.jpeg)

 $\overline{B}$ 33 %. С 67 %. D 75 %.

![](_page_33_Picture_10.jpeg)

![](_page_34_Picture_0.jpeg)

![](_page_34_Figure_1.jpeg)

![](_page_34_Figure_2.jpeg)

![](_page_34_Picture_3.jpeg)

![](_page_35_Figure_0.jpeg)

![](_page_35_Figure_1.jpeg)

![](_page_35_Picture_2.jpeg)

**TD501:** Bei dieser Schaltung handelt es sich um einen

- a) Hüllkurvendemodulator zur Demodulation von AM-Signalen
- b) SSB-Modulator
- c) AM-Modulator
- d) Produktdetektor zu Demodulation von SSB Signalen
- **TD502:** Bei dieser Schaltung ist der mit X bezeichnete Anschluss
	- a) Der Ausgang für eine Regelspannung
	- b) Der Ausgang für das NF Signal
	- c) Der Ausgang für das Oszillatorsignal
	- d) Der Ausgang für das ZF-Signal

![](_page_36_Picture_12.jpeg)

![](_page_36_Picture_13.jpeg)

))))))))

#### **Frequenzmodulation**

- Frequenzmodulation (FM)
- $s(t) = \cos((\omega_0 + \omega(t)) \cdot t)$
- Modulationsgrad
- $\Delta f_{\rm T}$  $f_{\sf mod}$
- 

• Carson Bandbreite  $BW = 2 \cdot (\Delta f_T + f_{mod max})$  =>  $90\%$ <br>der Leisfaug

O

![](_page_37_Picture_7.jpeg)

)))))))))

# Amateurfunk-Gruppe<br>der RWTH Aachen<br>am Institut für Hochfrequenztechnik

™± «lk000

#### **Demonstration Modulatinsarten**

![](_page_38_Picture_2.jpeg)

**DLØUA** 

**DBØSDA** 

![](_page_39_Figure_0.jpeg)

![](_page_39_Picture_2.jpeg)

![](_page_40_Picture_0.jpeg)

#### **Modulation – digitale Betriebsarten**

- Packet Radio / RTTY
- SSTV
	- − Standbild
- ATV
	- − Bewegtes Bild
- PSK31
	- − Geringste Bandbreite
	- − Phasenmoduliert

$$
s(t) = \cos(\omega_0 \cdot t + \phi(t))
$$

![](_page_40_Figure_11.jpeg)

![](_page_40_Picture_12.jpeg)

![](_page_41_Picture_0.jpeg)

### **Weitere Infos**

• Folien herunterladbar auf

[www.afu.rwth-aachen.de](http://www.afu.rwth-aachen.de/) → Amateurfunkkurs

- Nächster Termin:
	- − Betriebstechnik und Ausbildungsfunk
	- − Erstes QSO
- Treffen Afu-Gruppe
	- − Donnerstags 18 Uhr
	- − Raum 528 Heaviside Labor

![](_page_41_Picture_72.jpeg)

![](_page_41_Picture_12.jpeg)

![](_page_42_Picture_0.jpeg)

#### **Vielen Dank für Ihre Aufmerksamkeit**

*"Faulheit kann qualvoll sein, da man nie weiß, wann man damit fertig ist." -* Leslie Nielsen

55!

![](_page_42_Picture_4.jpeg)